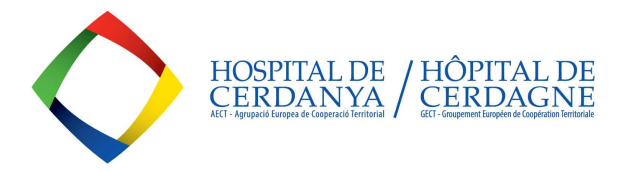

## LA GECT-HÔPITAL DE CERDAGNE PUBLIES TOUS SES APPELS D'OFFRE À LA PLATEFORME DE CONTRAITATION DU SECTEUR PUBLIQUE (PCSP) DE LA GENERALITAT DE CATALUNYA: https://contractaciopublica.cat/en/inici

NOS APPELS D'OFFRE POUVENT ÊTRE :

- MARCHÉ MINEUR ( < 1 année)
	- $\circ$  < 15.000 eur sans TVA pour achats et services / < 40.000 euros sans TVA pour travaux
- MARCHÉ PLURIENNEL (1 à 5 années)
	- $\circ$  > 15.000 eur sans TVA pour achats et services / > 40.000 euros sans TVA pour travaux ou moins de ces montants mais avec une duration prévue > 1 année

VOUS POUVEZ CONSULTER NOTRE PROFILE SUR LA PCSP POUR INFORMATION SUR LES APPELS D'OFFRE DE LA GECT-HC EN COURS : https://contractaciopublica.cat/en/perfils-contractant/detall/5730932?categoria=0

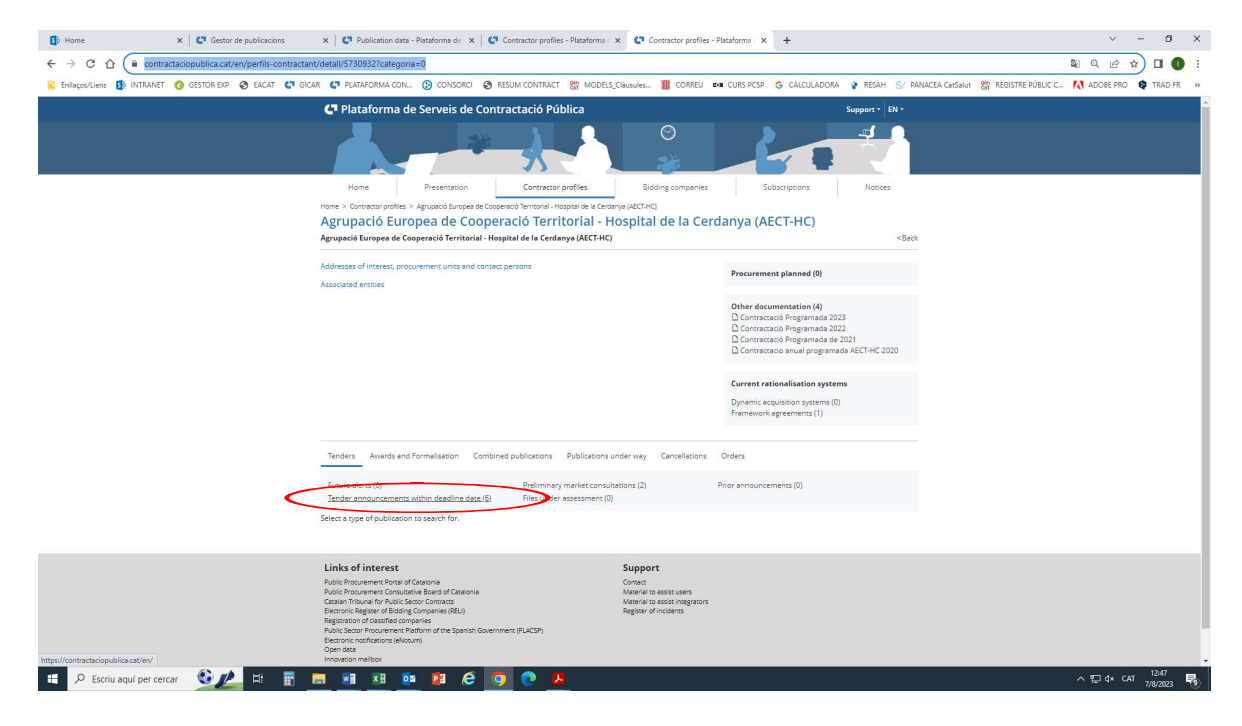

# EN SUIVI, VOUS TROUVEREZ LES INTRUCTIONS POUR ACCÉDER LES APPELS D'OFFRE CONCERNANT LES MARCHÉS **MINEURS**

### 1- CLIQUEZ L'OPTION "PRESENTING AN OFFER" POUR ACCÉDER L'INFORMATION ET ENREGISTRER VOS DONNÉES"

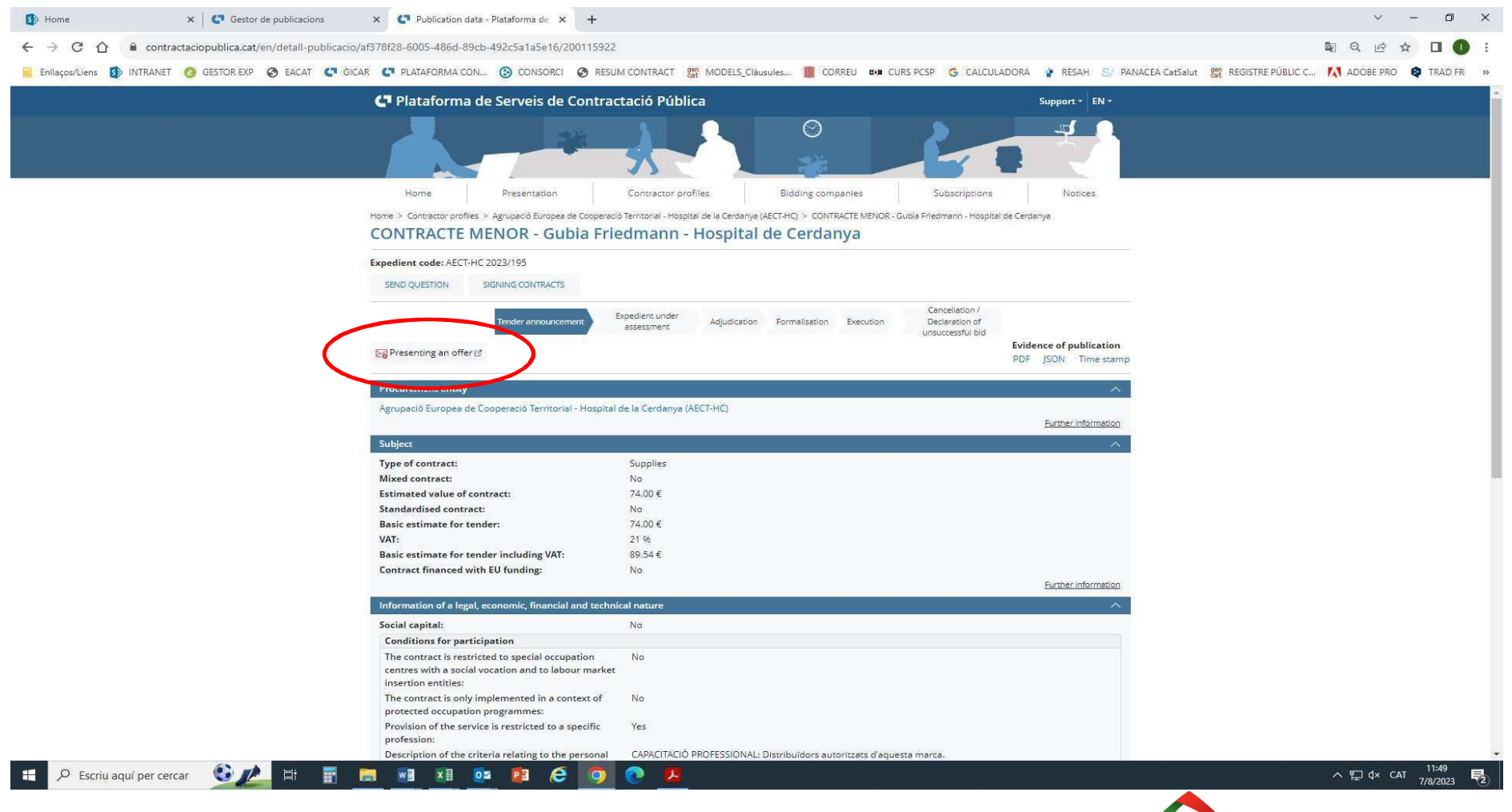

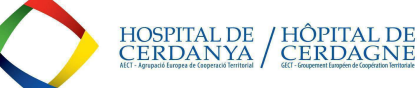

## 2-. COMPLETEZ LE FORMULAIRE DE CRÉATION DE VOTRE PROFILE AVEC LE « REGISTRATION FORM »:

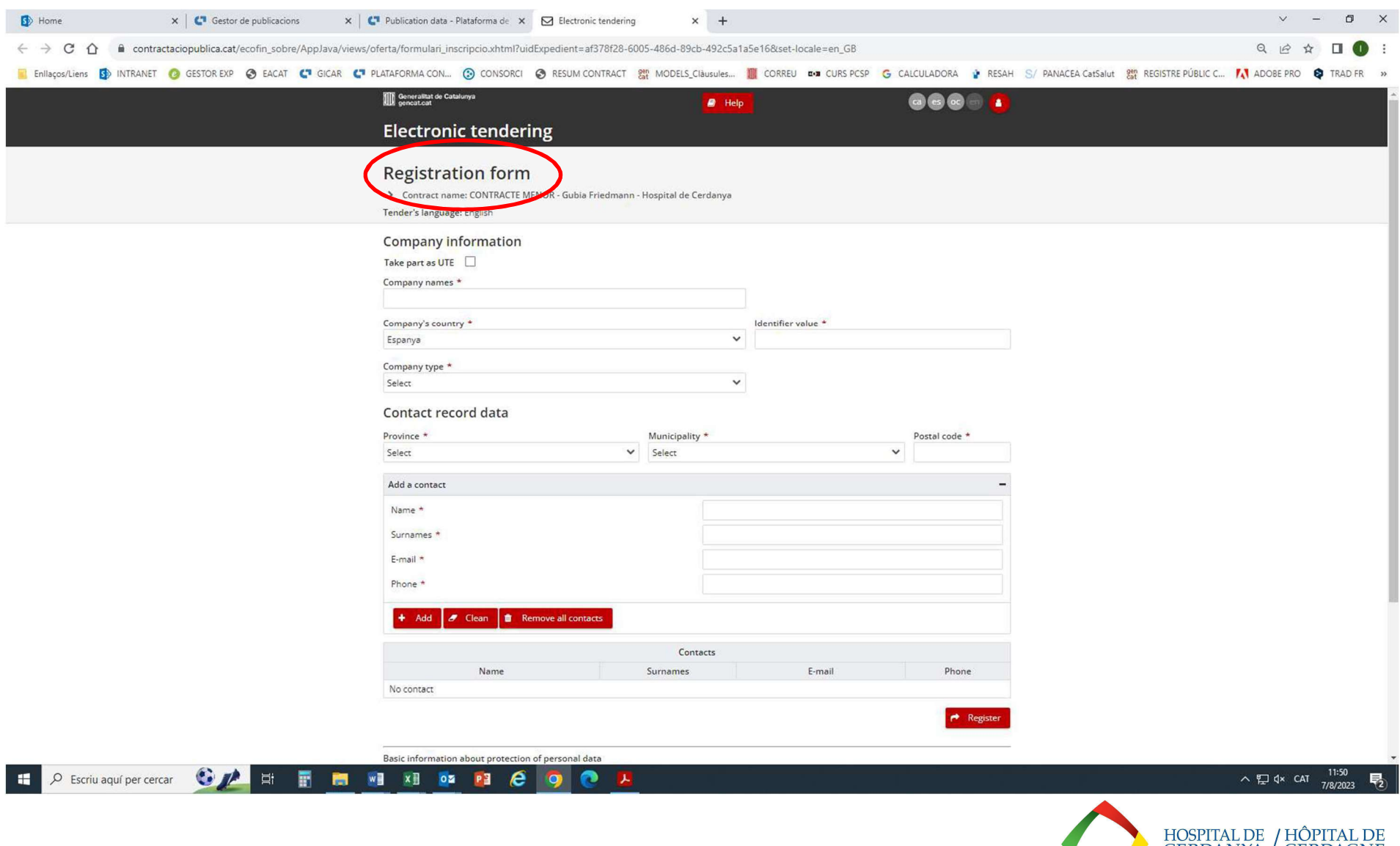

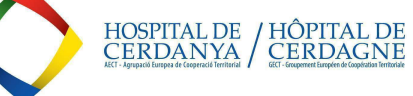

### 3-. QUAND VOUS L'AUREZ COMPLETÉ, VOUS RECEVREZ UN COURIEL À L'ADRESSE DE CONTACT QUE VOUS AVEZ FOURNIE. CLIQUEZ LE **LIEN "ACTIVATE TENDER".**

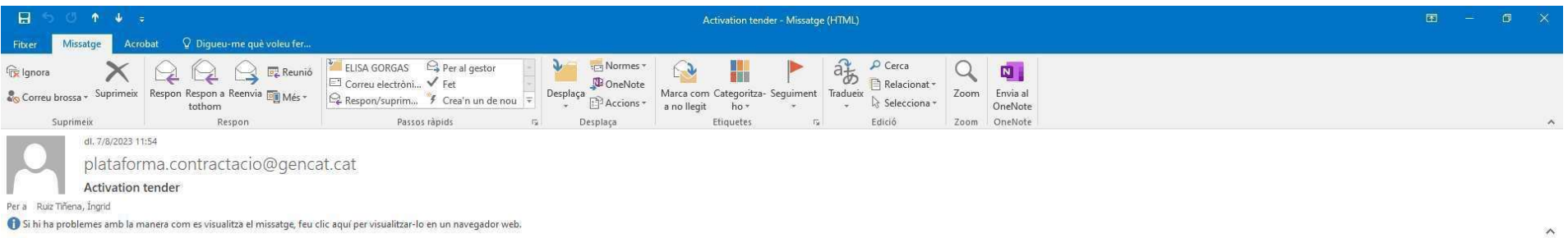

## Licitació electrònica

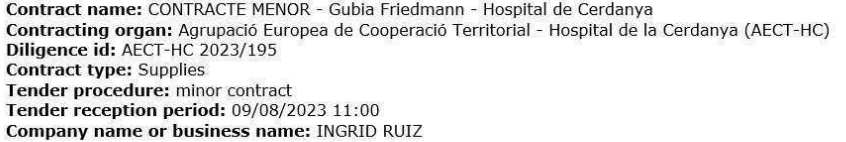

Mr/Mrs,

Then you have the activation link to continue presenting your tender.<br>The corrence weall, along with the others that you have informed the form, will be used to communicate any change.

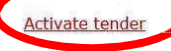

Cordially,

疆

**Platform for Public Contracts Services Electronic tendering** 

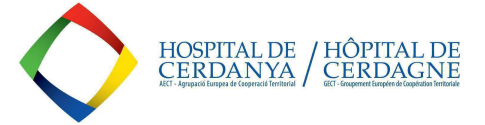

# 4-. TOUTEFOIS QUE VOUS L'AUREZ CLIQUÉ, VOUS VOUS TROUVEREZ DANS UN NOUVEAU ÉCRAN QUI VOUS CONFIRMERA L'ACTIVATION DE<br>L'APPEL D'OFFRE (TENDER) ET VOUS AUREZ UN NOUVEAU COURIEL POUR CONTINUER AVEC L'INSCRIPTION DE VOTRE OFFR

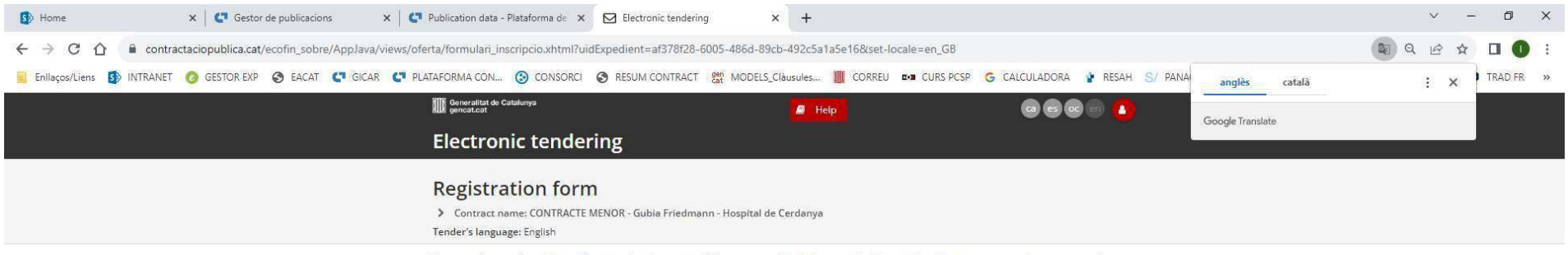

Your virtual space for tender configuration has been created. The activation link has been sended by e-mail to all your contacts on the registration form.

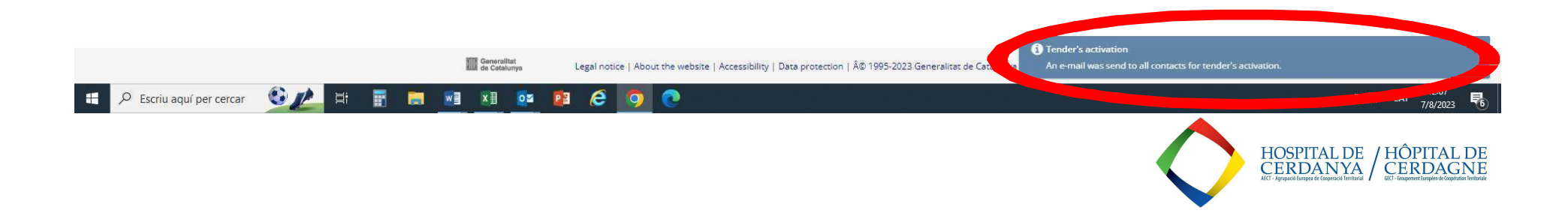

### 5-. QUAND VOUS AUREZ CE NOUVEAU COURIEL, CLIQUEZ LE LIEN "ACTIVATE TENDER":

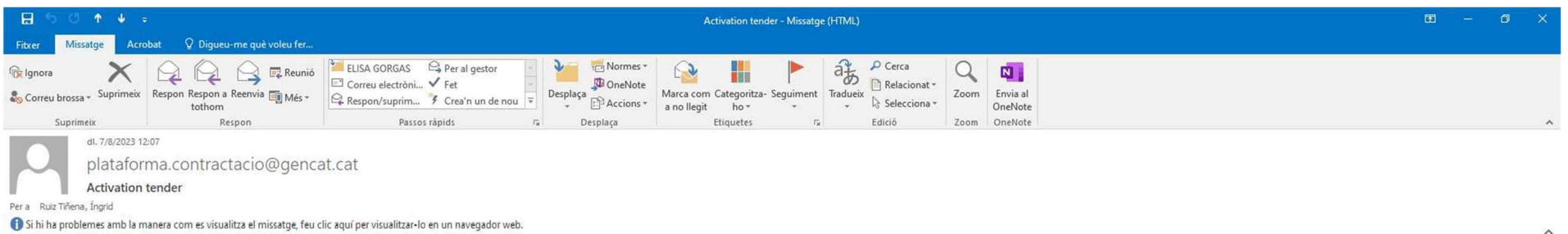

### Licitació electrònica

Contract name: CONTRACTE MENOR - Gubia Friedmann - Hospital de Cerdanya Contracting organ: Agrupació Europea de Cooperació Territorial - Hospital de la Cerdanya (AECT-HC) Diligence id: AECT-HC 2023/195<br>Contract type: Supplies Tender procedure: minor contract Tender reception period: 09/08/2023 11:00 Company name or business name: INGRID RUIZ

Mr/Mrs,

Then you have the activation link to continue presenting your tender. rie current ennall along with the others that you have informed the form, will be used to communicate any change.

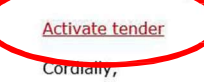

**Platform for Public Contracts Services Electronic tendering** 

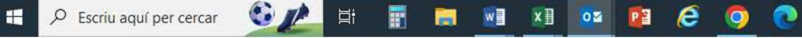

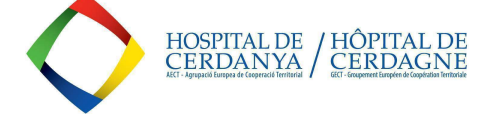

#### 6-, CLIQUEZ L'OPTION "ACTIVATE TENDER":

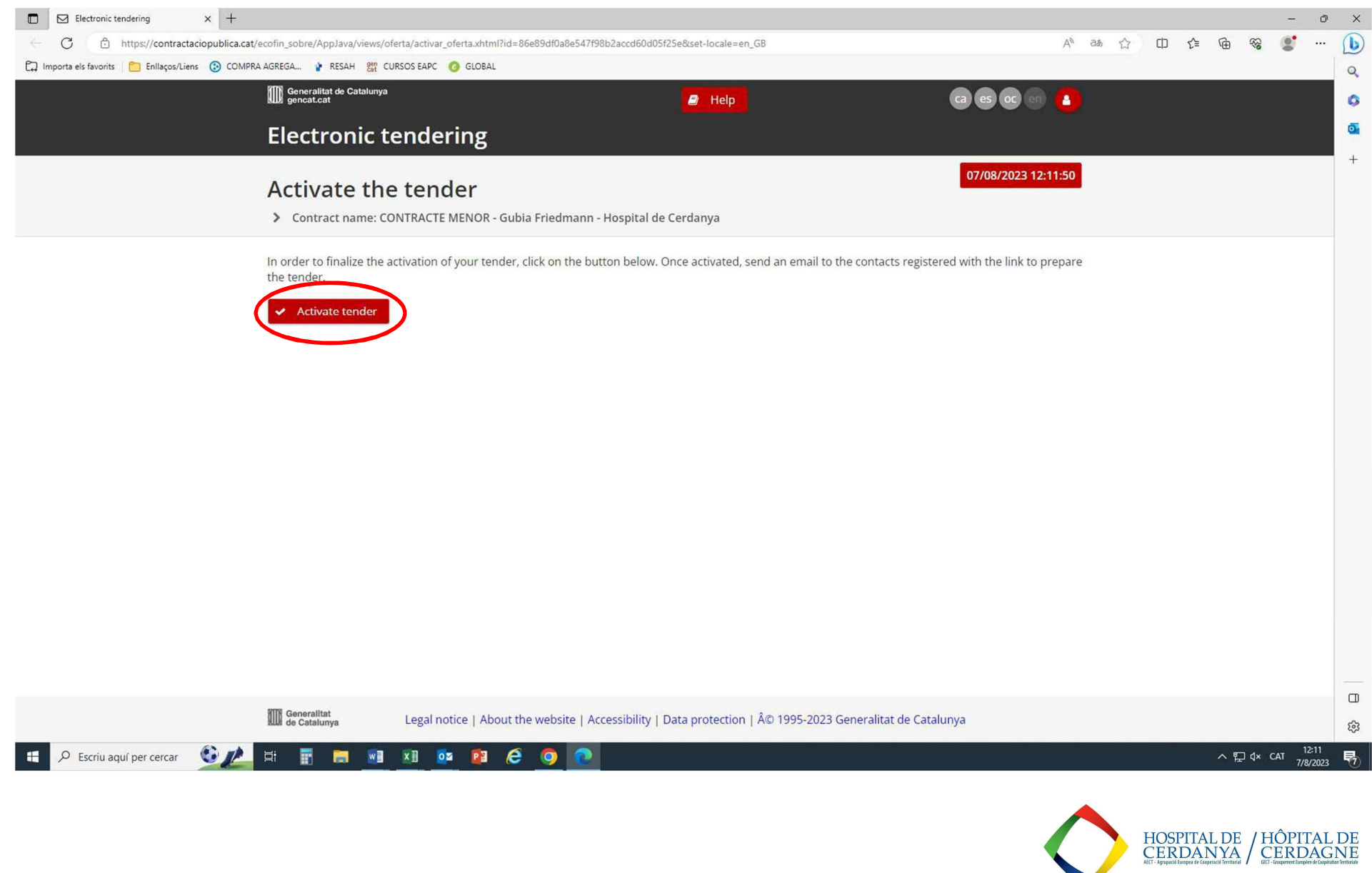

### 7- VOUS AUREZ UN TROISIÈME COURIEL QUI VOUS CONFIRMERA QUE VOUS POUVEZ INTRODUIRE VOTRE OFFRE:

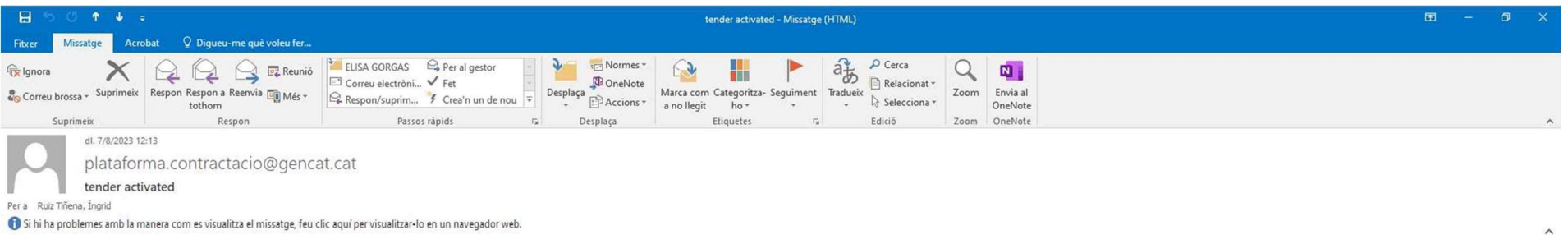

### Licitació electrònica

Contract name: CONTRACTE MENOR - Gubia Friedmann - Hospital de Cerdanya Contracting organ: Agrupació Europea de Cooperació Territorial - Hospital de la Cerdanya (AECT-HC) Diligence id: AECT-HC 2023/195 **Contract type: Supplies** Tender procedure: minor contract Tender reception period: 09/08/2023 11:00 Company name or business name: INGRID RUIZ

Mr/Mrs,

The tender has been activated correctly. You can continue with the submission of the tender. It's very important that do not delete this email at times that's the only way you can access the web space of digital envelope I delete the mail, you must fill out the registration form again and start the entire preparation of the tender. A On the other hand, we inform you that by activating this link you will automatically register as subscriber o bidding.

Have tim 00/08/2023 11:00 to present your tender

Preparation of the tender  $1 - 11$  $\overline{C}$ 

**Platform for Public Contracts Services Electronic tendering** 

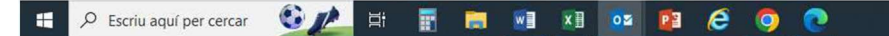

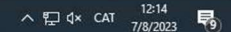

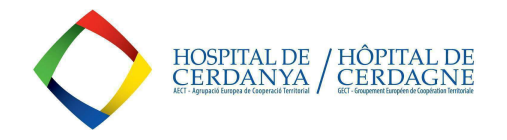

- 8-. FINALEMENT, VOUS ACCÉDEREZ LA PAGE DE L'APPEL-D'OFFRE, OU VOUS POURREZ:
- CRÉER VOTRE MOT DE PASSE.
- CHARGER VOTRE OFFRE (ensemble avec la Declaration Responsable attachée par la GECT-HC à DOCUMENTS de la publication de l'appel d'offre).

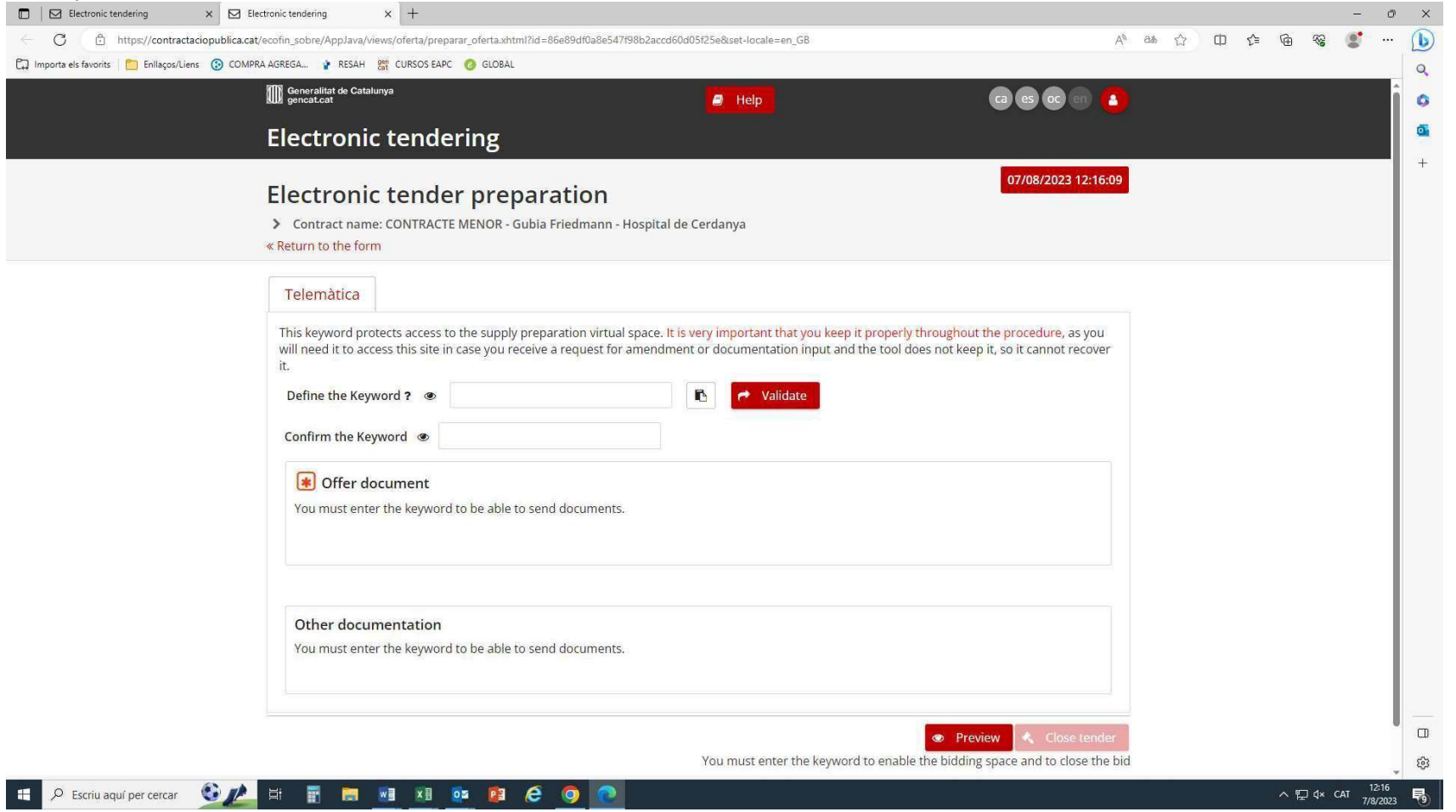

Quand le processus sera dûment fini, votre offre sera enregistrée et vous obtendrez un Ticket de registration avec le code de confirmation.

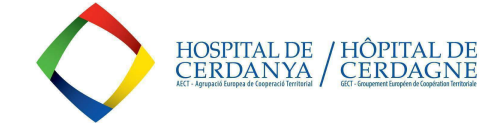